Photoshop 2021 (Version 22.5) Crack Keygen With Serial number License Key For PC (April-2022)

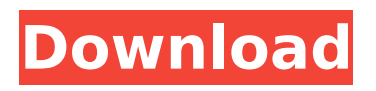

## **Photoshop 2021 (Version 22.5) Crack + PC/Windows [Latest-2022]**

\* Workstations Workstations are computers that deal specifically with graphic arts. Workstation computers enable you to process, store, and transfer graphic arts files. \* Graphics tablet A graphics tablet displays and records pen information that you enter onto a screen. Most use a pressuresensitive surface. Some are pressure sensitive only when you write, others can be used for other tasks like artwork creation as well. \* Laser printer This desktop model allows you to directly output images from your computer onto paper and other surfaces. Laser printers can provide hard copy output via printing, or they can provide color scanning output via a color copier. They are very important to graphic arts professionals, but color laser printers can be useful for home users, too. \* Scanner A scanner captures images onto disc or directly onto your computer in a usable format. Some scanners are flatbeds, with glass or plastic that project the image onto a sheet of paper (see Figure 1-3); some are horizontal, flatbeds and turn the page as they scan. Some scanners are very expensive. They are important tools for graphic arts professionals to have in order to print reproductions of paper originals. However, home users can often substitute a scanner, and professional scanners cost thousands of dollars. Some scanners are optical scanners that take an image through optical components and produce a digital scan of the image. \* Printer A printer provides hard copy output from a computer or scanner. Printer types include laser printers, inkjet printers, and dot matrix printers. Home users can often get away with less-expensive monochrome (black-and-white) printers, but to gain the full range of functionality, a color printer is recommended. You may find that a multifunction printer with all these features on one small machine is the best choice. Multifunction printers are devices that do more than one function and are available in desktop, mobile, and multifunction models. While they can be very convenient, they can be very expensive. In addition to these basic tools, graphic arts professionals use many additional tools that are fairly expensive. \* Optical lens The optical lens converts light into an image that can be captured by a camera. Modern digital cameras use lenses, but many older cameras use film with a flat glass plate that captures the image. A polarizing filter is usually used on top of the plate to gather more light in the colors of the spectrum that are

### **Photoshop 2021 (Version 22.5) Crack+ Activation Key**

Photoshop is an incredibly complex program. There are over a dozen different tools that can create different types of effects. It's unlikely that any one person can master the entire tool set. However, many different tutorials and resources have taught people how to use the most commonly used tools. Photoshop can be overwhelming at first, but you can learn it in just a few minutes. This post contains all the resources you need to use Photoshop. It includes step-by-step instructions, videos, tutorials, resources and more to help you get the most out of this complex program. Requirements High-speed internet connection Windows or Mac computer Download Adobe Photoshop Step 1. Turn On Your Computer First of all, you need to get your computer turned on and on the internet. Windows - Open your computer by clicking the start button on your desktop. - Click on your computer's gear icon and select "Turn off your computer". - Turn your computer back on by pressing the power button. - While your computer is booting, look for a message saying "Windows Defender security software" and click "OK" on this message to ensure you are protected by Windows Defender. - You can also sign in to your account on the Start Menu by typing your username and password. - Turn your computer back on by pressing the power button. - If your computer had an anti-virus program last time you opened it, that program will ask if you want to start that program. Click "Yes" or "No". Mac - Open your Mac by clicking the Apple button on the top-left of your screen. - If you have iCloud on your computer, a new page will open. If you don't see the iCloud logo, click your name at the bottom-right of your screen and choose "Account". Then select "iCloud", "Manage" and finally "Turn On iCloud". - If you don't have iCloud on your computer, click your name at the bottom-left of the screen. If you see "iCloud", then you have iCloud. If you see "Store", then you

have iCloud. Click your name, click "Manage" and 388ed7b0c7

## **Photoshop 2021 (Version 22.5) Download**

UNPUBLISHED UNITED STATES COURT OF APPEALS FOR THE FOURTH CIRCUIT No. 10-5351 UNITED STATES OF AMERICA, Plaintiff - Appellee, v. KENNETH GRIFFIN, Defendant - Appellant. Appeal from the United States District Court for the Middle District of North Carolina, at Greensboro. Thomas D. Schroeder, District Judge. (1:10-cr-00196-TDS-2) Submitted: April 12, 2011 Decided: April 18, 2011 Before NIEMEYER and WYNN, Circuit Judges, and HAMILTON, Senior Circuit Judge. Affirmed by unpublished per curiam opinion. Louis C. Allen III, Federal Public Defender, William C. Ingram, First Assistant Federal Public Defender, Greensboro, North Carolina, for Appellant. Ripley Rand, United States Attorney, Sandra J. Hairston, Assistant United States Attorney, Greensboro, North Carolina, for Appellee. Unpublished opinions are not binding precedent in this circuit. PER CURIAM: Kenneth Griffin pled guilty to being a felon in possession of a firearm, in violation of 18 U.S.C. § 922(g) (2006). On appeal, he contends that the district court erred in finding that two prior North Carolina convictions were "violent f

### **What's New in the Photoshop 2021 (Version 22.5)?**

More of Denise: blog tour You can read the first chapter of More of Denise on the lovely, ever charming, Rebecca Gallway here I'm excited to announce that I have a new anthology coming out in September, More of Denise. The cover is by the ever delightful and masterful Rebecca Gallway and you can see it here: This book is a love letter to the entire world of romance and the paranormal. It features some of the most intriguing characters to have graced my bookshelf. There are lots of new and original stories about romance and mayhem. I've decided to blog tour the book to give you a little preview of the characters and some snippets of the stories. I'm really looking forward to chatting with you all about it. I'll be blogging for a week or two, possibly a little more depending on how much I feel like getting into the paranormal side of things. If you are interested in the paranormal side of things you can find out more on my website here. I have some exciting news coming soon…stay tuned. I'm also doing an appearance at Muddy Paws, a fantastic mystery book and charity shop in Newcastle. Check out my website here for more information. I'm also going to be doing a tour of Brighton and Hove talking about romantic fiction and writing in general at the New Writing Club. You can find out more about it here. Rebecca Gallway is an award-winning editor and writer. She works as Senior Editor at HarperCollins and as Creative Director at The Book Guild. A lover of all things sinister and grotesque, Rebecca co-founded The Spooky Scribblings Society which is a global group of writers interested in writing paranormal romance and Gothic horror. She lives in London with her husband and daughter. 5 comments Denise is one of my favourite authors. I always say she writes truly romatic feelling. Cannot wait for this anthology. Will defiantly be with you on your journeys to the paranormal part of things. Thank you for being so sweet and lovely to me Rebecca. – Kim I am loving this anthology, to be honest, this is my favourite one so far, and that's really saying something! I can't wait to see more snippets of stories from this one, I only have the first chapter to read so far but I think its going to be as awesome as I hoped

# **System Requirements For Photoshop 2021 (Version 22.5):**

\* DirectX 9 or above \* Minimum 1024 x 768 resolution \* Processor: Intel Core 2 Duo, 2.66GHz (or equivalent AMD Phenom) \* Memory: 2 GB RAM \* Hard Disk: 400 MB available space \* Graphics: Nvidia GeForce 9400 GT or ATI Radeon HD 3400 \* DVD-ROM: 700 MB available space \* DirectX 9: Xbox 360 Kinect \* MS Silverlight 2.0: version 2.0 or later \* Internet connection

[https://www.seagirt-](https://www.seagirt-nj.gov/sites/g/files/vyhlif3791/f/news/affordable_housing_settlement_agreement_-_sitar.pdf)

ni.gov/sites/g/files/vyhlif3791/f/news/affordable\_housing\_settlement\_agreement\_-\_sitar.pdf <http://peninsular-host.com/autosmotos.es/advert/adobe-photoshop-cs4-nulled-free-for-pc/> <https://happyfeet-shoes.gr/adobe-photoshop-2021-version-22-0-0-hacked-latest-2022/> [http://persemediagroup.com/adobe-photoshop-2021-version-22-5-crack-mega-with-license-key](http://persemediagroup.com/adobe-photoshop-2021-version-22-5-crack-mega-with-license-key-download-win-mac-updated/)[download-win-mac-updated/](http://persemediagroup.com/adobe-photoshop-2021-version-22-5-crack-mega-with-license-key-download-win-mac-updated/) <https://barleysante.com/photoshop-2022-version-23-2-crack-with-serial-number-full-version/> <https://fernrocklms.com/blog/index.php?entryid=5000> <https://www.sedaguzellikmerkezi.com/adobe-photoshop-cc-2018-keygen-crack-setup-updated-2022/> [https://www.cityofseaside.us/sites/g/files/vyhlif6311/f/uploads/comprehensive\\_plan\\_updated\\_2019.pd](https://www.cityofseaside.us/sites/g/files/vyhlif6311/f/uploads/comprehensive_plan_updated_2019.pdf) [f](https://www.cityofseaside.us/sites/g/files/vyhlif6311/f/uploads/comprehensive_plan_updated_2019.pdf) <http://www.tradingline.ro/sites/default/files/webform/Photoshop-2022-Version-2302.pdf> <https://farmaciacortesi.it/photoshop-cc-2018-2/> [https://expressionpersonelle.com/adobe-photoshop-2022-version-23-0-1-crack-mega-license-code](https://expressionpersonelle.com/adobe-photoshop-2022-version-23-0-1-crack-mega-license-code-keygen-latest-2022/)[keygen-latest-2022/](https://expressionpersonelle.com/adobe-photoshop-2022-version-23-0-1-crack-mega-license-code-keygen-latest-2022/) [https://www.linkspreed.com/upload/files/2022/07/SCbdAjtTqLQzeLCxFtL5\\_05\\_84969135fb11ba03951](https://www.linkspreed.com/upload/files/2022/07/SCbdAjtTqLQzeLCxFtL5_05_84969135fb11ba03951b29834f00be2a_file.pdf) [b29834f00be2a\\_file.pdf](https://www.linkspreed.com/upload/files/2022/07/SCbdAjtTqLQzeLCxFtL5_05_84969135fb11ba03951b29834f00be2a_file.pdf) [https://voxpopuli.kz/wp-content/uploads/2022/07/adobe\\_photoshop\\_cc\\_2015\\_crack\\_mega\\_\\_\\_activatio](https://voxpopuli.kz/wp-content/uploads/2022/07/adobe_photoshop_cc_2015_crack_mega___activation_key_free_download_updated_2022.pdf) [n\\_key\\_free\\_download\\_updated\\_2022.pdf](https://voxpopuli.kz/wp-content/uploads/2022/07/adobe_photoshop_cc_2015_crack_mega___activation_key_free_download_updated_2022.pdf) <https://www.careerfirst.lk/system/files/webform/cv/valehar439.pdf> <https://menamlanxang.com/adobe-photoshop-cc-2015-free-download-for-pc-final-2022/> [https://www.lakemaryfl.com/sites/g/files/vyhlif746/f/uploads/fy22\\_adopted\\_budget\\_ada.pdf](https://www.lakemaryfl.com/sites/g/files/vyhlif746/f/uploads/fy22_adopted_budget_ada.pdf) <https://fsecan.ca/blog/index.php?entryid=3047> <http://greenteam-rds.com/?p=16180> <https://platform.alefbet.academy/blog/index.php?entryid=5427> <https://amoserfotografo.com/advert/photoshop-cc-2014-serial-key-mac-win/> <http://www.freddypilar.com/adobe-photoshop-cc-2018-crack-keygen-free-download-3264bit-latest/> <https://thehomeofheroes.org/adobe-photoshop-2020-version-21-with-license-key-win-mac/> <https://escuelainternacionaldecine.com/blog/index.php?entryid=2930> <https://www.vakantiehuiswinkel.nl/adobe-photoshop-2021-version-22-4-2/> <https://www.cakeresume.com/portfolios/adobe-photoshop-2022-keygen-only-lifetime-a> <http://escortguate.com/photoshop-express-activation-code-with-keygen-download-3264bit-latest/> <http://rt2a.org/photoshop-2022-version-23/> <https://seoburgos.com/wp-content/uploads/2022/07/elebaly.pdf> [https://lifedreamsorganizer.com/adobe-photoshop-2021-version-22-1-0-crack-exe-file-activation-free](https://lifedreamsorganizer.com/adobe-photoshop-2021-version-22-1-0-crack-exe-file-activation-free-download/)[download/](https://lifedreamsorganizer.com/adobe-photoshop-2021-version-22-1-0-crack-exe-file-activation-free-download/)

<https://marriagefox.com/adobe-photoshop-express-crack-full-version-license-key-win-mac-latest/>